<span id="page-0-0"></span>COMP 605: Introduction to Parallel Computing HW 2: Distributed Memory Programming with the Message Passing Interface

Mary Thomas

Department of Computer Science Computational Science Research Center (CSRC) San Diego State University (SDSU)

> Due: 03/2/17 Posted: 02/13/17 Last Update: 02/24/17

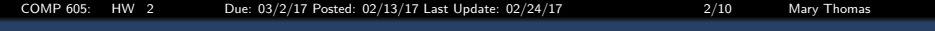

### Table of Contents

1 [HW #1, Problem #1: Calculation of](#page-2-0)  $\pi$ 2 [HW #2, Problem #2: Calculating Prime Numbers](#page-7-0) <span id="page-2-0"></span>[COMP 605: HW 2 Due: 03/2/17 Posted: 02/13/17 Last Update: 02/24/17 3/10 Mary Thomas](#page-0-0) [HW #1, Problem #1: Calculation of](#page-2-0)  $\pi$ 

### Homework  $#1$ , Problem  $#1$ : Using Numerical Integration to Estimate  $\pi$

 $\pi = \frac{Circumference\; of\; a\; Circle}{Diameter\; of\; a\; Circle}$ 

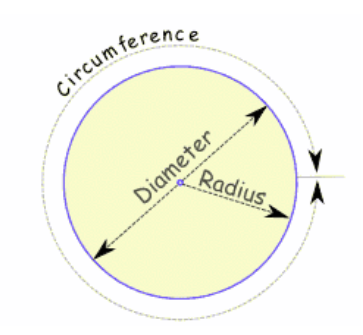

Image Source: <http://www.mathsisfun.com/numbers/pi.html>

[COMP 605: HW 2 Due: 03/2/17 Posted: 02/13/17 Last Update: 02/24/17 4/10 Mary Thomas](#page-0-0)

<span id="page-3-0"></span>[HW #1, Problem #1: Calculation of](#page-3-0)  $\pi$ 

### Homework  $\#1$ , Problem  $\#1$ : Using Numerical Integration to Estimate  $\pi$

- Integral representation for  $\pi$  $\int_0^1 dx \frac{4}{1+x^2} = p$ i
- Discretize the problem:  $\Delta = 1/N$  : step =  $1/N_{\text{areas}}$  $x_i = (i + 0.5)\Delta(i =$  $0, \ldots, N_{areas}-1)$  $\sum_{i=0}^{N-1}\frac{4}{1+x_i^2}\Delta\cong \pi$

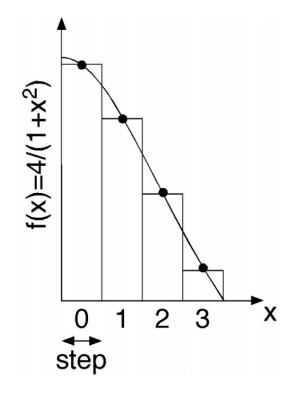

 $\pi$  Formulae: http://en.wikipedia.org/wiki/Approximations of pi Image: <http://cacs.usc.edu/education/cs596/mpi-pi.pdf>

[COMP 605: HW 2 Due: 03/2/17 Posted: 02/13/17 Last Update: 02/24/17 5/10 Mary Thomas](#page-0-0)

<span id="page-4-0"></span>[HW #1, Problem #1: Calculation of](#page-4-0)  $\pi$ 

### Homework  $#1$ , Problem  $#1$ : Using Numerical Integration to Estimate  $\pi$

```
#include <stdio.h>
#define NAREA 10000000
void main() {
    int i; double step,x,sum=0.0,pi;
    step = 1.0/NAREA;for (i=0; i<NAREA; i++) {
        x = (i+0.5) * step;sum += 4.0/(1.0+x*x);
     }
    pi = sum*step;
    print(f) = %f(n, pi);}
```
<span id="page-5-0"></span>[HW #1, Problem #1: Calculation of](#page-5-0)  $\pi$ 

# Homework  $\#1$ , Problem  $\#1$ : Using Numerical Integration to Estimate  $\pi$

- Use the method of numerical integration to estimate the value for  $\pi$
- Note: the Numerical Integration is used to solve any function  $f(x)$
- Design and write a parallel version to estimate  $\pi$  using the formula above or another approach. Explain how your formula works.
	- See the *Trap* example discussed in Pachecho 2011, Ch 3.
	- You can use point-to-point or collective communications.
	- You must run jobs on the queue.
	- Vary the number of areas used:  $N_{areas} = 10^n$ , where  $n = 1, 2, 3$ ,
	- Vary the number of PEs:  $np = [1, 2, 4, 8, 16]$
	- Time the job runs.

#### <span id="page-6-0"></span>#1, Problem #1: Calculation of  $\pi$

# Homework  $#2$ , Problem  $#1$ : Using Numerical Integration to Estimate  $\pi$

### What to Report/Turn in:

- **Example 6** Estimate  $\pi$  to the limits of a double precision number on the student cluster
- Calculate the value for  $\pi$  and the error of your estimate as a function of the number or areas used
- Calculate the value for  $\pi$  and the error of your estimate as a function of the number or areas used
- Relevant tables of your test data
- Plot the error as a function of the number of processors and number of points.
- Plot the runtime as a function of the number of processors and number of points.
- A copy of your code (single spaced, two column format is OK).
- Reference key sources of information (Pacheco, lectures, Web, ).

<span id="page-7-0"></span>[HW #2, Problem #2: Calculating Prime Numbers](#page-7-0)

# Homework  $#2$ , Problem  $#2$ : Calculating Prime Numbers

### Sieve of Eratosthenes: Basic Algorithm

- A prime number is a natural number which has exactly two distinct natural number divisors: 1 and itself.
- To find all the prime numbers less than or equal to a given integer n by Eratosthenes' method:
	- Create list of consecutive integers from 2 through n:  $(2, 3, 4, ..., n)$ .
	- $\bullet$  Initially, let p equal 2, the first prime number.
	- Starting from p, enumerate its multiples by counting to n in increments of p, and mark them in the list (these will be 2p, 3p, 4p, etc.; the p itself should not be marked).
	- Find the first number greater than p in the list that is not marked. If there was no such number, stop. Otherwise, let p now equal this new number (which is the next prime), and repeat from step 3.
	- When the algorithm terminates, all the numbers in the list that are not marked are prime.

[COMP 605: HW 2 Due: 03/2/17 Posted: 02/13/17 Last Update: 02/24/17 9/10 Mary Thomas](#page-0-0)

<span id="page-8-0"></span>[HW #2, Problem #2: Calculating Prime Numbers](#page-8-0)

# Homework  $\#2$ , Problem  $\#2$ : Calculating Prime Numbers

- Due:  $03/2/17$
- Calculate the number of prime numbers that exist within a defined range
- Use the Sieve of Eratosthenes approach: [http://en.wikipedia.org/wiki/Sieve\\_of\\_Eratosthenes](http://en.wikipedia.org/wiki/Sieve_of_Eratosthenes)
	- Consider different data distributions try cyclic distribution.
	- You can use point-to-point or collective communications.
	- You must run jobs on the queue.
	- Vary the value for:  $N_{areas} = 10^n$ , where  $n = 1, 2, 3$ ,
	- $\bullet$  Determine  $N_{max}$  that can be run on tuckoo.
	- Vary the number of PEs:  $np = [1, 2, 4, 8, 16]$
	- Time the job runs

[COMP 605: HW 2 Due: 03/2/17 Posted: 02/13/17 Last Update: 02/24/17 10/10 Mary Thomas](#page-0-0)

#### <span id="page-9-0"></span>[HW #2, Problem #2: Calculating Prime Numbers](#page-9-0)

# Homework  $#2$ , Problem  $#2$ : Calculating Prime Numbers

### What to Report/Turn in:

- $\bullet$  Explain the value you obtained for  $N_{max}$  and why it occurred.
- Plot the runtime as a function of the number of processors and number of primes.
- A copy of your code (single spaced, two column format is OK).
- Reference key sources of information (Pacheco, lectures, Web, ).